<span id="page-0-0"></span>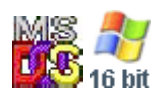

#### **Note: This API call is for DOS and Win16 personality only. Use [Family API](http://www.osfree.org/doku/doku.php?id=en:docs:fapi) for portability.**

2018/09/07 05:04 · prokushev · [0 Comments](http://www.osfree.org/doku/doku.php?id=en:templates:dosint#discussion__section)

# **Int 21H, AH=1BH**

### **Version**

1 and higher

### **Brief**

GET ALLOCATION INFORMATION FOR DEFAULT DRIVE

## **Family API**

none

### **Input**

 $AH = 1Bh$ 

### **Return**

AL = sectors per cluster (allocation unit) CX = bytes per sector DX = total number of clusters DS:BX  $\rightarrow$ media ID byte (see #01356)

### **Notes**

under DOS 1.x, DS:BX points at an actual copy of the FAT; later versions return a pointer to a copy of the FAT's ID byte

this function may not be properly supported on CD-ROMs and other installable file systems (use AX=4402h"CD-ROM" for CD-ROMs instead)

BUG: DOS 7.10 (Win95B/Win98) reportedly returns incorrect values in AL and DX for FAT12/FAT16

drives, even though it manages correct results for FAT32 drives (DOS windows are not affected, only real-mode DOS)

Values for media ID byte:

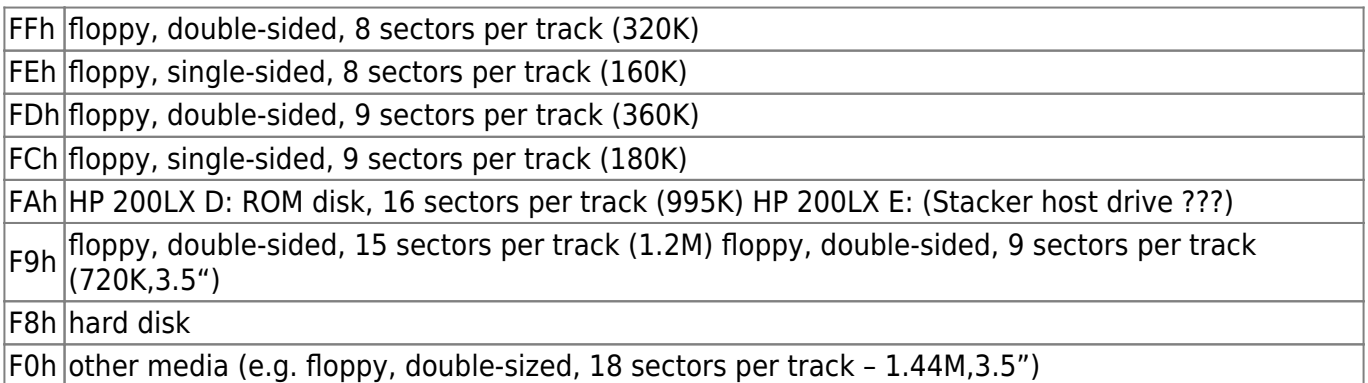

AH[=1Ch](http://www.osfree.org/doku/doku.php?id=en:docs:dos:api:int21:1c),AH[=36h](http://www.osfree.org/doku/doku.php?id=en:docs:dos:api:int21:36)

### **Note**

Text based on [Ralf Brown Interrupt List Release 61](http://www.cs.cmu.edu/~ralf/files.html)

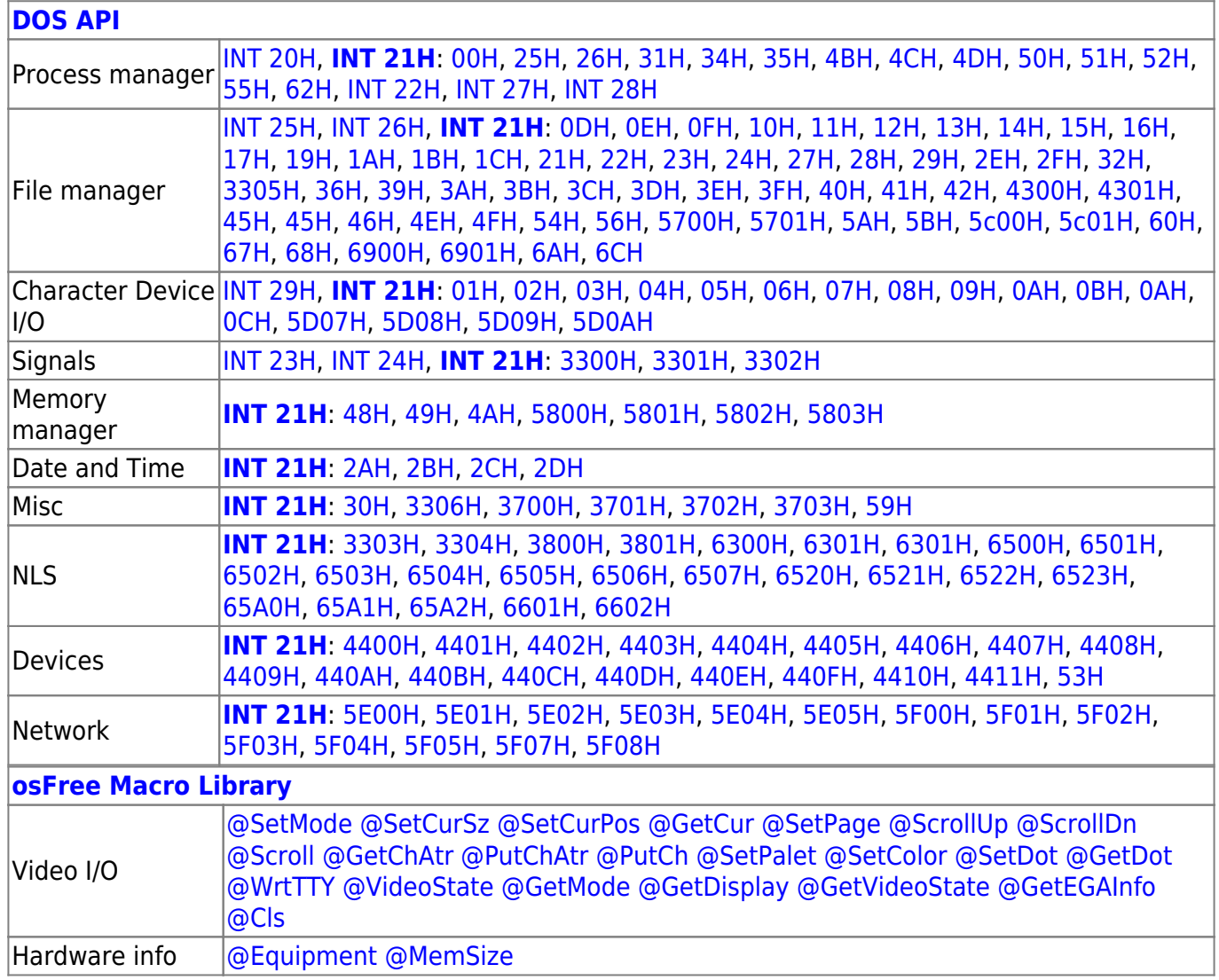

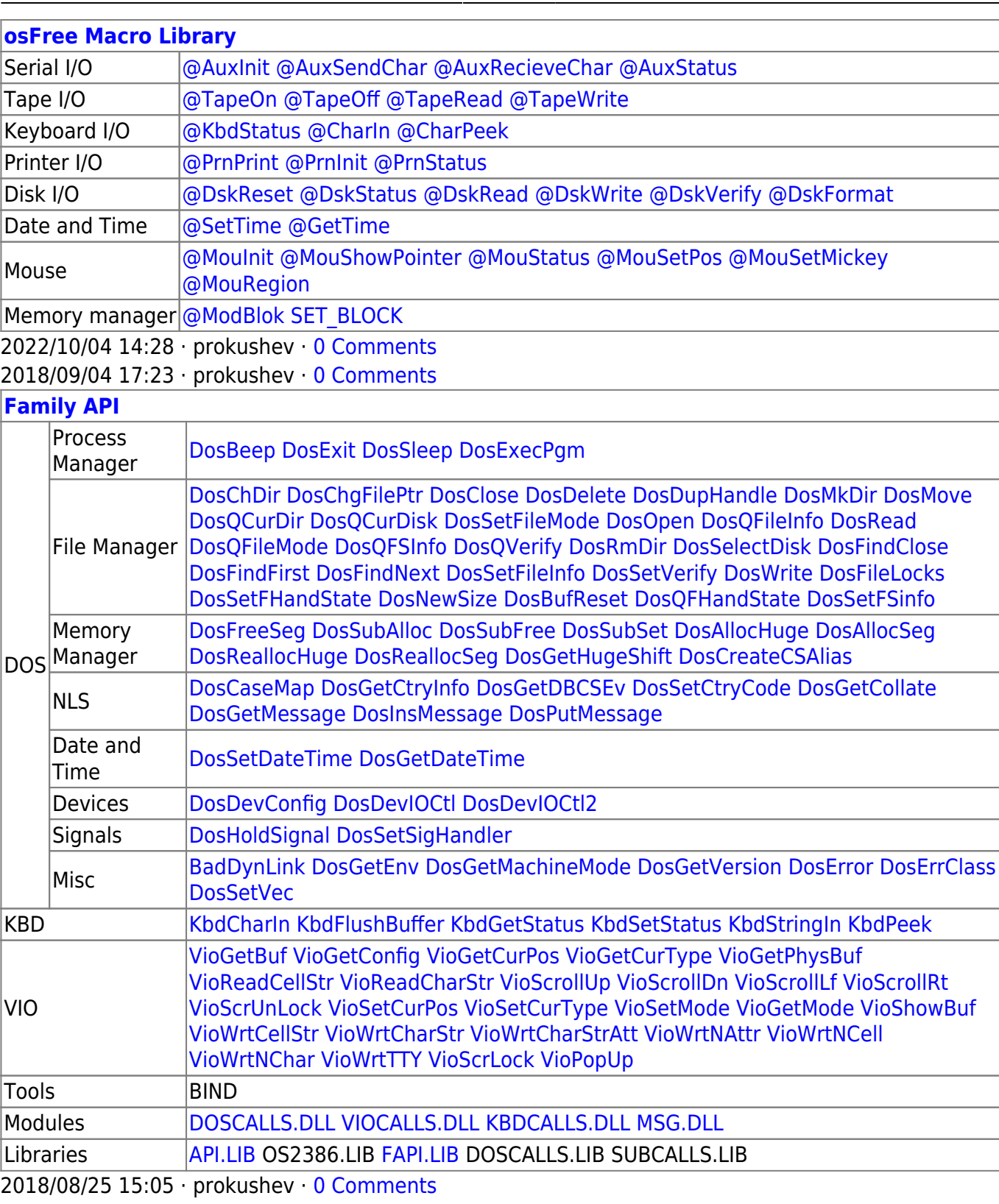

From: <http://www.osfree.org/doku/> - **osFree wiki**

Permanent link: **<http://www.osfree.org/doku/doku.php?id=en:docs:dos:api:int21:1b>**

Last update: **2024/05/02 02:39**

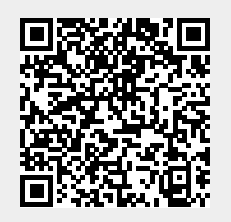